<<3dsMax+VRay>>

<<3dsMax+VRay>>

- 13 ISBN 9787122121592
- 10 ISBN 7122121593

出版时间:2011-11

 $\,$  ,  $\,$ 

页数:286

PDF

更多资源请访问:http://www.tushu007.com

, tushu007.com

#### <<3dsMax+VRay>

3ds Max+VRay+Photoshop

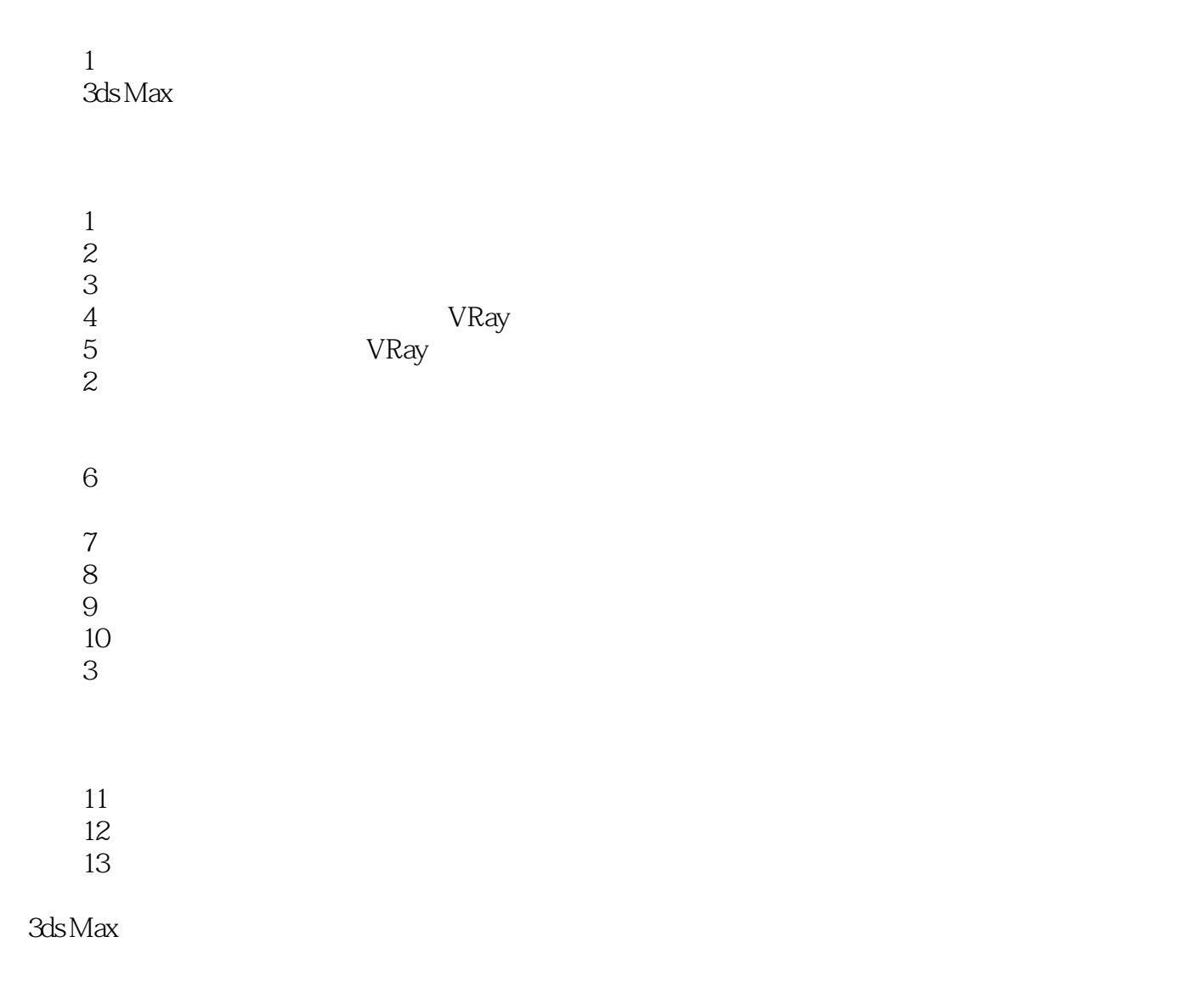

<<3dsMax+VRay>

 $2012 \quad 1$ 

 $\frac{1}{2}$ , tushu007.com

### <<3dsMax+VRay>

# 本书共三篇:"基础篇"讲解3ds Max效果图制作中的基本知识及使用技巧;"案例实践篇"引导读者学习制作效果图必要学会的建模  $\mu$

 本书适合对3ds  $M$ ax $\,$ 

# <<3dsMax+VRay>

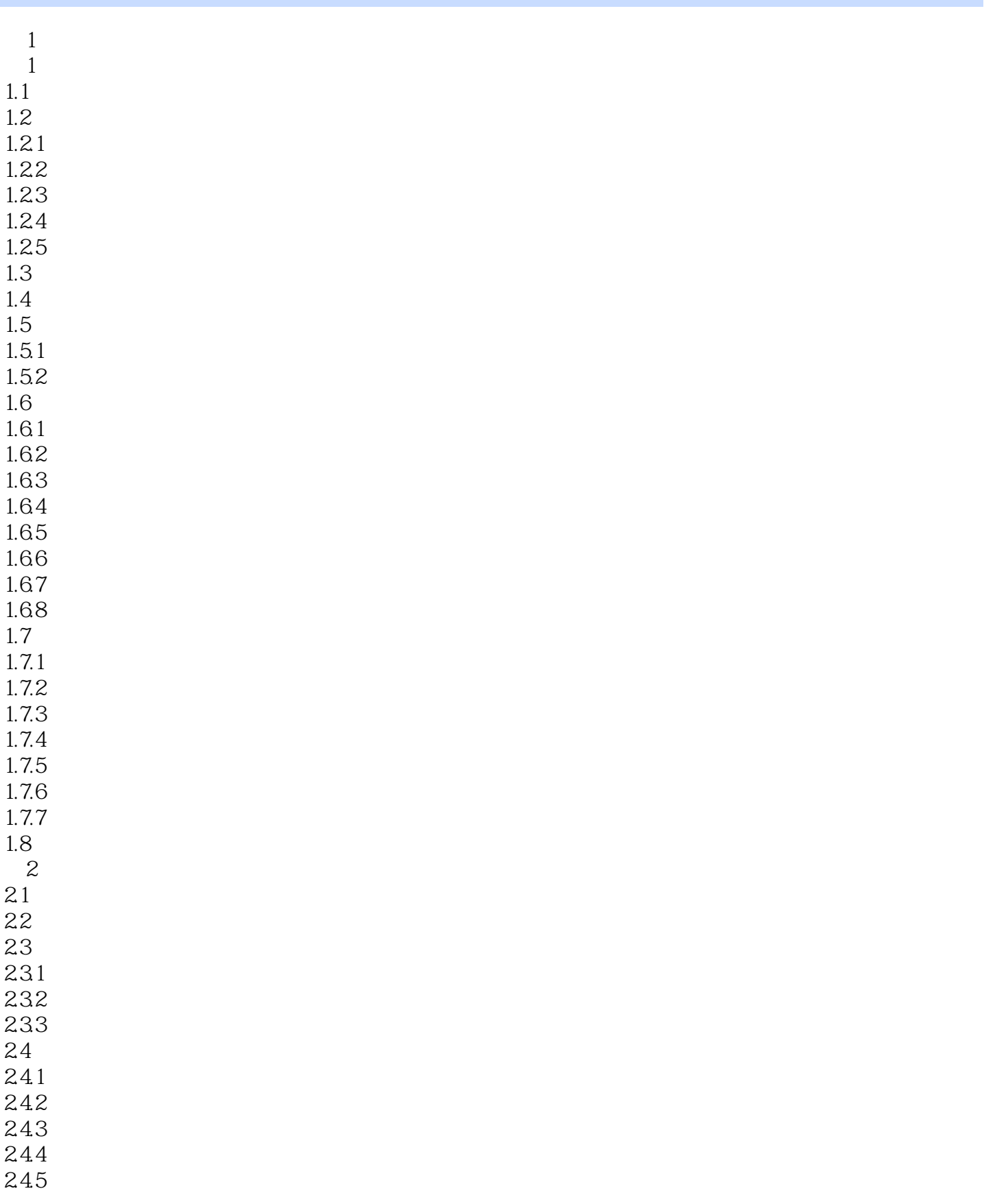

### <<3dsMax+VRay>

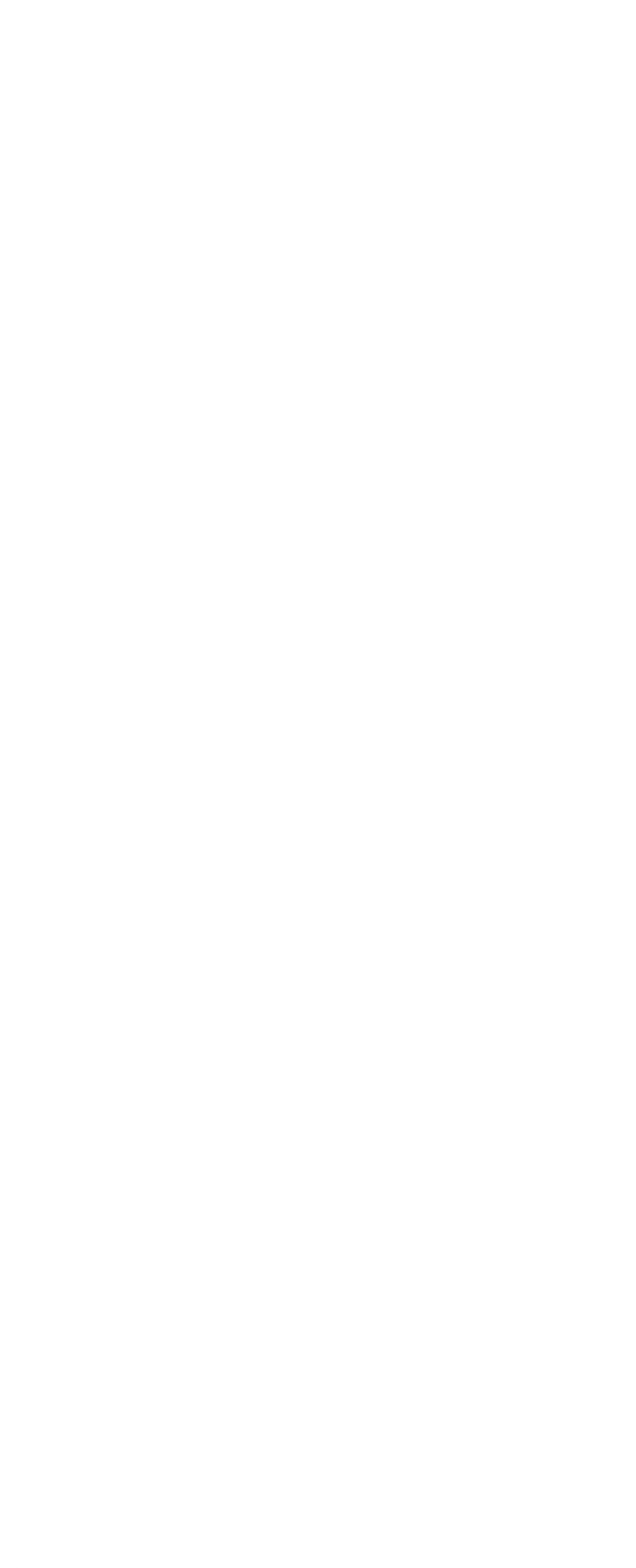

 $\frac{1}{2}$ , tushu007.com

<<3dsMax+VRay>

45.4 VR 46 第5章 渲染输出  $5.1$ 5.2 AutoCAD 3ds Max<br>5.3 AutoCAD Photoshop 5.3 AutoCAD Photoshop<br>5.4 Photoshop AutoCAD 5.4 Photoshop 55 VRay<br>551 VRay  $55.2V-Ray$ 5.5.3V-Ray<br>5.5.4V-Ray GI  $55.4 V-Ray$  $555V-Ray$  $556V-Ray$ : 5.6  $\overline{2}$  $6<sub>5</sub>$ 6.1 6.1.1 6.1.2 6.1.3 6.2 621 622 623 624 6.25 6.3 64 641 642 643 65 6.6 Photoshop 67  $7$  $7.1$  $7.1.1$  $7.1.2$  $7.2$  $7.21$  $7.22$  $7.3$ 7.3.1  $7.32$ 7.33 7.34

### $<<3ds$ Max+ $\overline{V}$ Ray

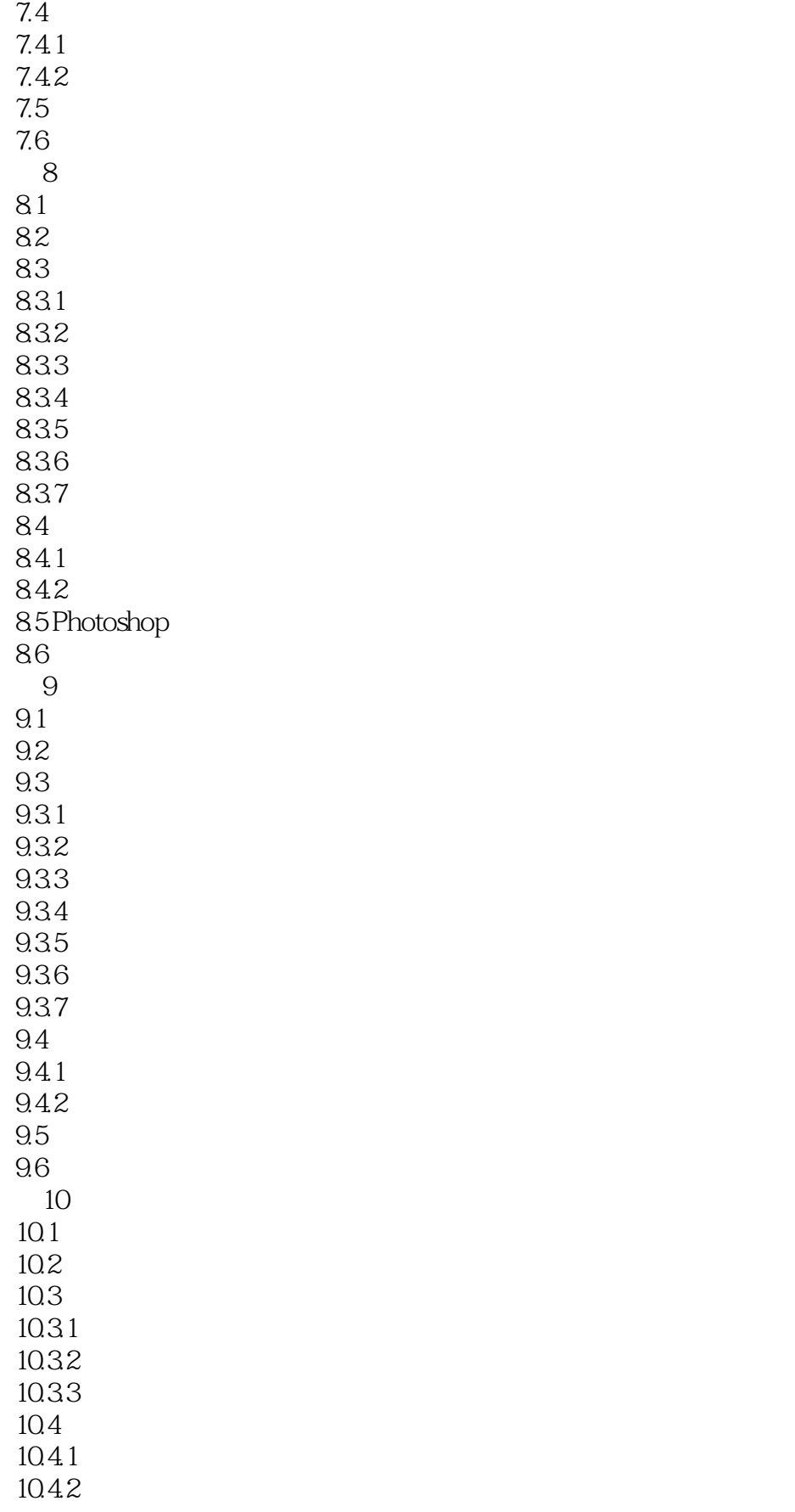

### <<3dsMax+VRay>

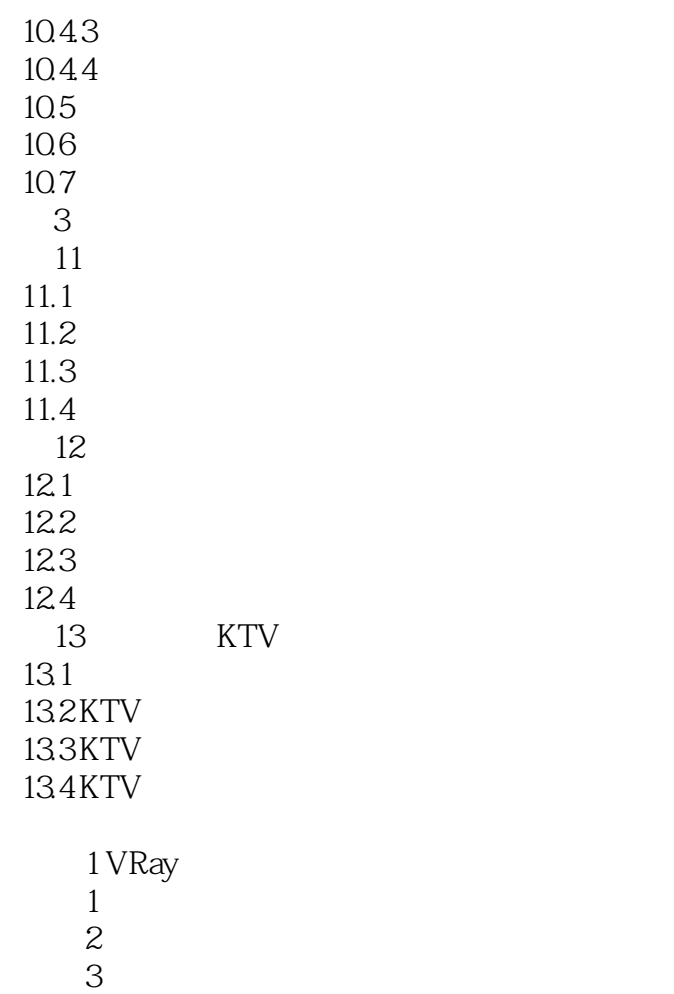

 $4$ 

 $\overline{2}$ 

 $7\,$ 问题8:影响渲染速度的主要参数是什么

 $5$ 

 $6\,$ 

*Page 9*

#### <<3dsMax+VRay>

3ds Max+VRay 3ds Max

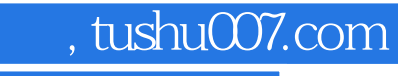

### <<3dsMax+VRay>

本站所提供下载的PDF图书仅提供预览和简介,请支持正版图书。

更多资源请访问:http://www.tushu007.com